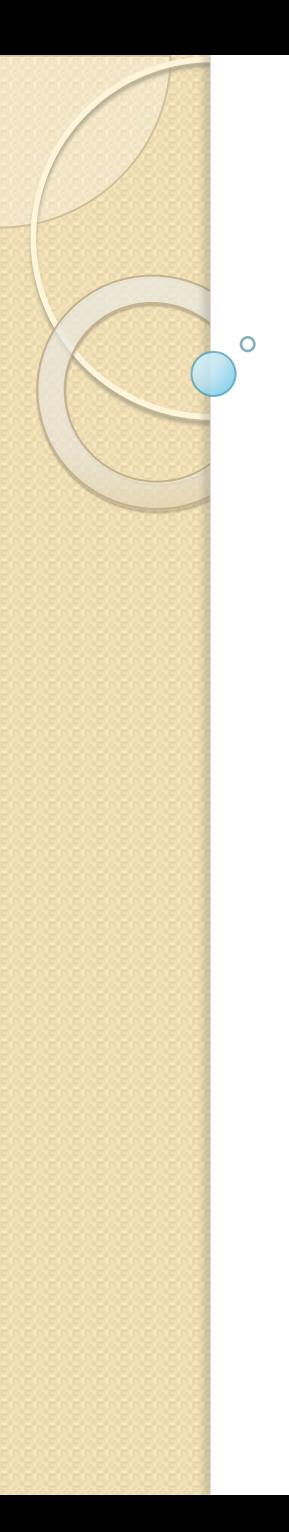

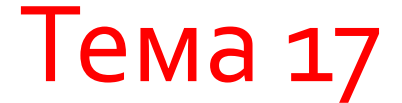

# Алгоритмы STL

© 2012, Serge Kashkevich

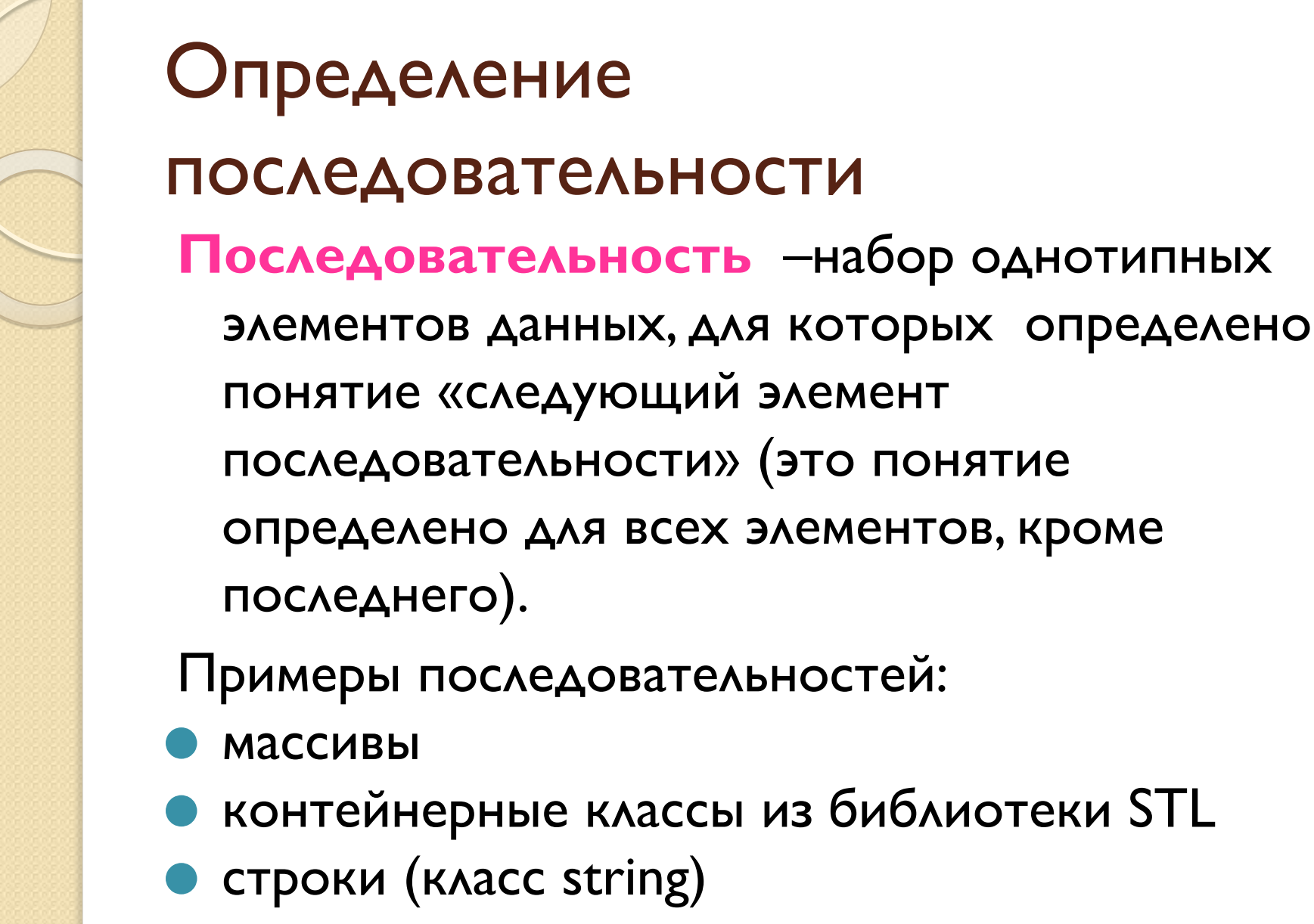

ПОТОКИ

### Итераторы, указатели, интервалы

- Итератор инструмент для доступа к элементам ПОСЛЕДОВАТЕЛЬНОСТИ
- Указатель (имя массива) частный случай итератора, если в качестве последовательности используется **МАССИВ**
- Интервал идущие подряд элементы последовательности. Интервал задается парой итераторов. Первый итератор связан с первым элементом интервала, второй итератор - с первым элементом, следующим за интервалом. Второй итератор может быть недействительным

Примеры итераторов и интервалов

Сортировка массива

**long** M[50];

// заполнение массива

sort $(M, M+50)$ ;

#### Сортировка контейнера vector

vector <**long**> M; // заполнение контейнера

sort(M.begin(), M.end());

### Операции над итераторами

#### Общие операции

\*i - доступ к элементу последовательности, связанному с итератором і

 $i^{++}$   $+i$   $i = j$   $i == j$   $i != j$ Входные итераторы  $t = *i$ 

Выходные итераторы

 $\star i = t$ 

Двусторонние итераторы

 $i$ --  $-i$ 

Итераторы произвольного доступа  $i+n$   $i-n$   $i+=n$   $i< j$ 

# Случаи возникновения недействительных итераторов

- итератор не был инициализирован;
- итератор указывает на конец последовательности;
- элемент контейнера, с которым он связан, удален;
- контейнер, с которым он связан, изменил размеры или уничтожен.

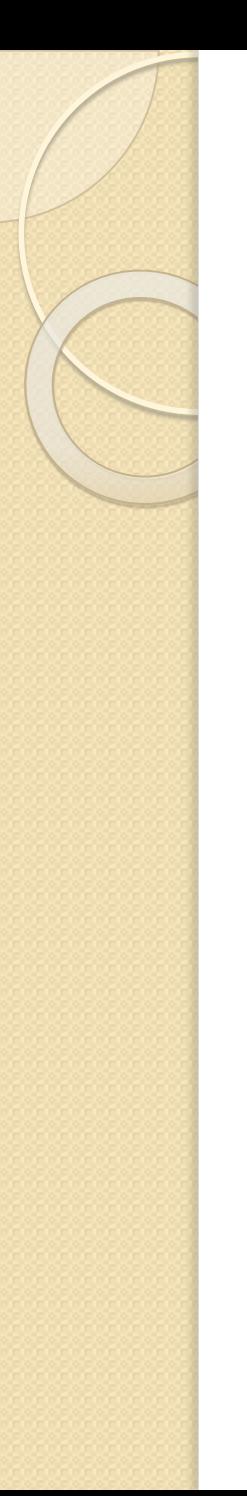

### Функциональные классы

Функциональный класс – класс, среди методов которого имеется переопределенный оператор вызова функции

Пример функционального класса

```
class isbest{
public:
 int operator() (int a, int b){
      return (a>b || a%10==0 ? a : b);
  }
};
…
isbest b;
int x, y;
cout << b(x, y);
```
# Часто используемые виды функциональных объектов

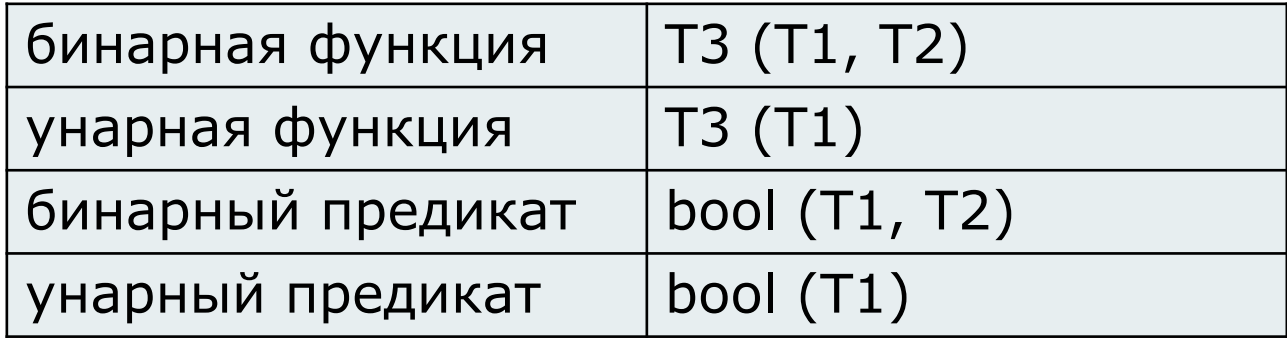

# Шаблоны стандартных функциональных объектов

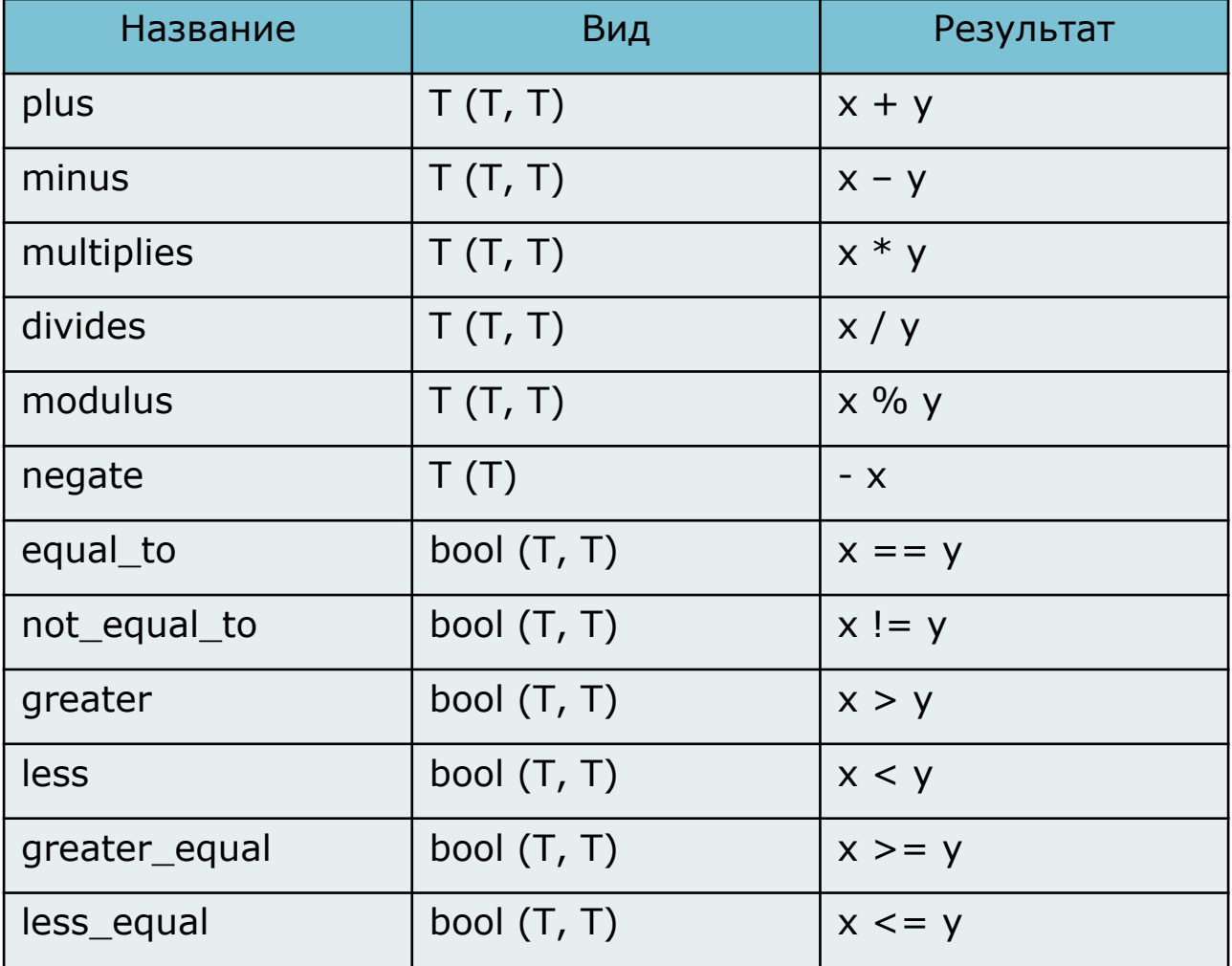

### Отрицатели и связыватели

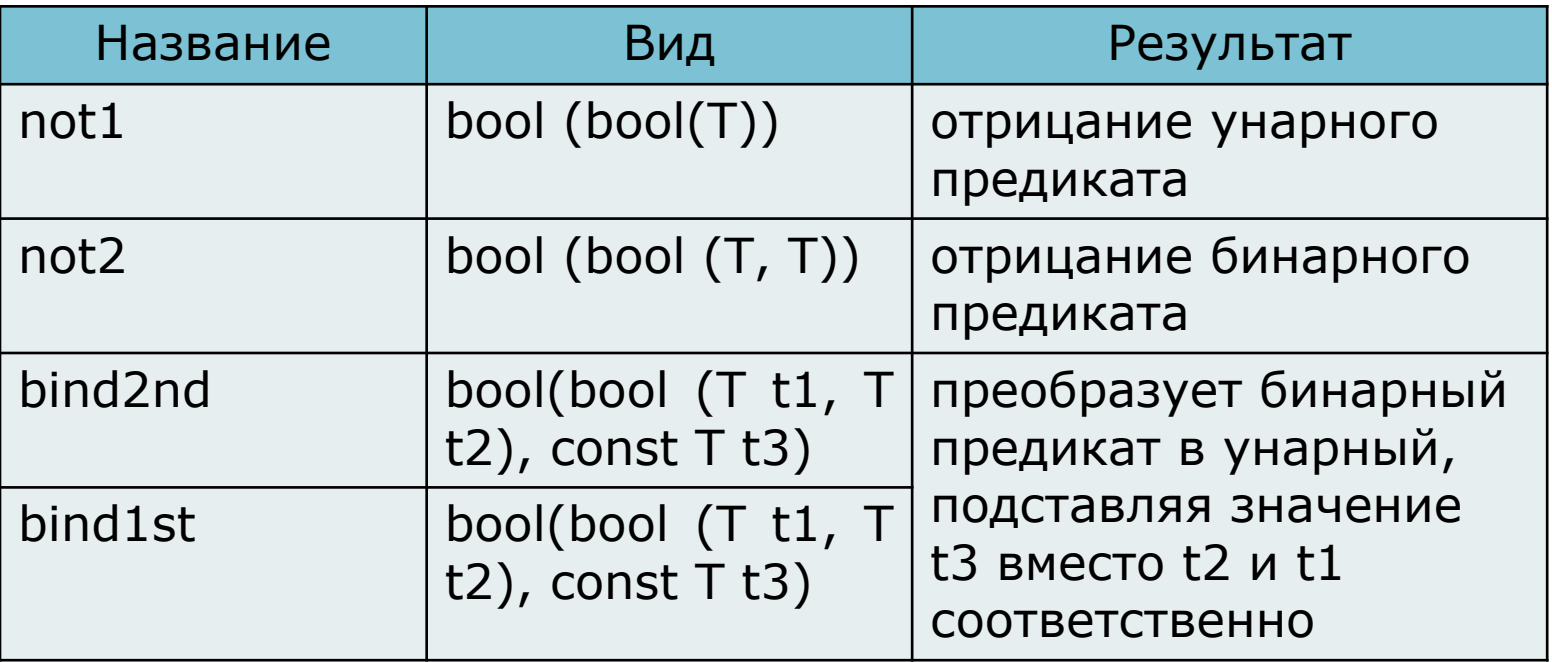

```
Пример использования
отрицателей
```

```
struct isbest : binary_function <int, int, bool> {
bool operator() (int a, int b) const {
      return (a>b && a%10==0 ? true : false);}
};
```

```
int M[20];
```

```
Желаем получить:
```

```
sort(M, M+20, isbest()); //сортирует по «лучшести»
sort(M, M+20, not2(isbest())); //сортирует по 
                                 //«худшести»
```
## Пример использования отрицателей (продолжение)

srand(375294625);

```
for (int i=0; i<20; i+1)
M[i] = rand() %500;
sort(M, M+20);
for (int i=0; i<20; i+1)
cout << M[i] << " "cout << endl;
```
#### Результат:

17 23 32 33 33 61 80 100 168 178 276 300 324 342 373 388 392 411 434 469

## Пример использования отрицателей (продолжение)

srand(375294625);

```
for (int i=0; i<20; i+1)
M[i] = rand() %500;
sort(M, M+20, isbest);
for (int i=0; i<20; i+1)
cout << M[i] << " "cout << endl;
```
Результат:

300 168 411 33 392 324 23 373 61 32 434 33 178 276 469 100 80 388 17 342

## Пример использования отрицателей (продолжение)

srand(375294625);

```
for (int i=0; i<20; i++)M[i] = rand() %500;
sort (M, M+20, not2 (isbest()) ;
for (int i=0; i<20; i++)cout << M[i] << " ";
\cot \lt \lt \end{math}
```
Результат: ошибка выполнения Причина: для  $a == b$  isbest  $(a, b)$  и isbest  $(b, a)$ возвращают true

Пример использования отрицателей (продолжение) Другие функции «лучшести» {**return** (a>=b || a%10==0 ? **true** : **false**); } Результат: sort(M, M+20, isbest()); // ошибка выполнения

sort(M,  $M+20$ , not2(isbest())); // нормально

{ **if** (a==b) **return false**;

**return** ((a>b) && (a%10==0) ? **true** : **false**); } Результат:

sort(M,  $M+20$ , isbest()); // нормально sort(M,  $M+20$ , not2(isbest())); // ошибка выполнения

# Использование функциональных объектов в алгоритмах

алгоритм count if определяет число элементов интервала, для которых верен заданный унарный предикат (функция либо функциональный объект)

int count if (интервал, унарный предикат)

### Примеры использования функциональных объектов Задача: подсчитать количество элементов вектора, описанного как vector  $\langle$  long> d; больших пяти.

```
Первый вариант решения (функция)
bool qr5 (long a) { return (a>5); }
cout << count if (d.\text{begin}(), d.end(), gr5)
     << endl:
```

```
Примеры использования
функциональных объектов
   Второй вариант решения (функциональный
                    объект)
  class _gr5 {
  public:
  bool operator() (long a) { return (a>5); }
  };
  …
  cout << count if (d.\text{begin}(), d.\text{end}(), gr5() << endl;
```
# Примеры использования функциональных объектов

Третий вариант решения (функциональный объект, выражение вместо константы)

```
class _gr {
  long _n;
public:
  _gr(long an) { _n = an; }
  bool operator() (long a) { return (a>_n); }
};
…
long k;
…
cout << count if (d.\text{begin}(), d.\text{end}(), gr(k))
      << endl;
```
# Примеры использования функциональных объектов

Четвертый вариант решения (стандартные функциональные объекты и связыватели)

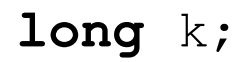

```
cout \lt\lt count if (d.\text{begin}(), d.end(),
  bind2nd(qreater <long> (), 5)) << endl;
```
### Немодифицирующие алгоритмы

- не изменяется ни последовательность, ни её ЭЛЕМЕНТЫ;
- передаётся интервал последовательности, заданный парой итераторов;
- контроля за выходом за границы последовательности нет.

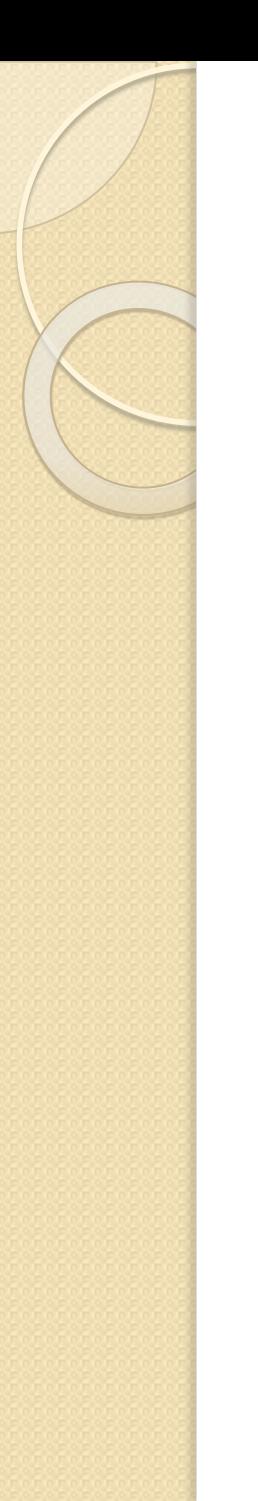

### Немодифицирующие алгоритмы

Описание последовательности для последующих примеров:

typedef deque <long> ldeque; typedef ldeque::iterator lit; ldeque d; lit it1, it2, it3;

## Немодифицирующие алгоритмы: count, count\_if

считают количество значений последовательности, равных заданному, либо количество значений, для которых справедлив заданный предикат.

### Примеры:

cout  $<<$  count  $(d.\text{begin}()$ ,  $d.\text{end}()$ ,  $15$ ); *// считает количество элементов, равных 15*

cout << count\_if(d.begin(), d.end(), bind2nd(less <**long**> (), 15)); *// считает количество элементов, меньших 15*

# Немодифицирующие алгоритмы: find, find if

возвращают итератор на первый элемент последовательности, равный заданному, либо для которого справедлив заданный унарный предикат. Пример:

// найти в деке d начальный элемент массива р cout  $\lt\lt \star$  (find (d. begin (), d. end (), p[0])); // неверно, поскольку элемента может и не быть // правильный вариант использования алгоритма: if  $((it1 = find(d.\text{begin}))$ , d.end(), p[0]))  $== d . end ()$ 

cout << "Not found";

else

 $\text{cout} \ll \star \text{it}$ 

# Немодифицирующие алгоритмы: find, find if

// Вывести в поток cout все значения дека, // большие 7:

```
it1 = d.\text{begin}(while (it1 != d.end()) {
  it2 = find if(it1, d.end(),
                   bind2nd(qreater<long>(), 7));
  if (\text{it2} == d.\text{end}())break;
  cout << *it2 << "";
  it1 = (++it2);
```
 $\left\{ \right\}$ 

# Немодифицирующие алгоритмы: for each

вызывает для каждого элемента последовательности заданную callback-функцию вида со спецификацией TI (T), где T - тип хранящихся элементов, а TI чаще всего  $-$  void.

### Пример:

//вывести в стандартный поток остаток от // деления каждого элемента дека на 7 **void** mod7(long a) { cout <<  $a$  87 << " "; } for each(d.begin(),  $d.end$  (),  $mod7$ );  $\text{cout} \ll \text{endl}$ :

# Немодифицирующие алгоритмы: equal

сравнивает две последовательности на попарное совпадение элементов. Формат алгоритма equal:

**bool** equal(нач1, кон1, нач2); **bool** equal(нач1, кон1, нач2, предикат);

- два первых параметра итераторы, задающие первую ПОСЛЕДОВАТЕЛЬНОСТЬ;
- третий параметр задаёт начальный элемент второй последовательности (её размер равен размеру первой);
- четвёртый параметр бинарный предикат, задающий правила сравнения

# Немодифицирующие алгоритмы: equal

Пример:

int A1[] = { 3, 1, 4, 1, 5, 9, 3 }; int A2[] = { 3, 1, 4, 2, 8, 5, 7, 2, 5 }; const int  $N =$  size of  $(A1)$  / size of  $(int)$ ; cout << "Result of comparison: "  $<<$  equal(A1, A1 + N, A2)  $<<$  endl; // результат - ложь

cout << "Result of comparison: "  $<<$  equal(A1, A1 + 3, A2)  $<<$  endl; // результат - истина

# Немодифицирующие алгоритмы: mismatch

сравнивает две последовательности на попарное совпадение элементов и возвращает пару итераторов на первые несовпадающие элементы.

#### Формат алгоритма mismatch:

pair <итератор1, итератор2> mismatch (нач1, кон $1$ , нач $2$ ); pair <итератор1, итератор2> mismatch (нач1, кон $1$ , нач $2$ , предикат);

### Немодифицирующие алгоритмы: mismatch

Пример: **int** A1 $[$ ] = { 3, 1, 4, 1, 5, 9, 3 }; **int** A2[] = { 3, 1, 4, 2, 8, 5, 7, 2, 5 }; **const int**  $N =$  sizeof(A1) / sizeof(int);

- pair $\langle \text{int}^* , \text{int}^* \rangle$  result = mismatch(A1, A1 + N, A2);
- **if** (result.first != A1 + N) { cout << "The first mismatch is in position " << result.first - A1 << endl; cout << "Values are: " << \*(result.first)  $<<$  ", "  $<<$  \* (result.second)  $<<$ endl;

}

## Немодифицирующие алгоритмы: mismatch

 $\Box$   $\times$ 

ev C:\WINDOWS\system32\cmd.exe The first mismatch is in position 3<br>Values are: 1, 2<br>Для продолжения нажмите любую клавишу . . . \_

# Немодифицирующие алгоритмы: search, search n

Алгоритм search находит первое вхождение в первую последовательность второй последовательности (в качестве подпоследовательности) и возвращает итератор на первый совпадающий элемент. Алгоритм search п находит в последовательности первую подпоследовательность из нескольких ОДИНАКОВЫХ ЭЛЕМЕНТОВ С ЗАДАННЫМ ЗНАЧЕНИЕМ И возвращает итератор на ее начало.

#### Формат алгоритмов:

итератор search (нач $1,$  кон $1,$  нач $2,$  кон $2$ ); итератор search n (нач $1$ , кон $1$ , количество, значение);

Немодифицирующие алгоритмы: search, search n Пример:

**char** S1[] = "Hello, world!"; **char** S2[] = "world"; **const int**  $NI =$   $sizeof(S1) - 1;$ **const int**  $N2 =$  **sizeof**(S2) - 1;

**char**\*  $p =$  search(S1, S1 + N1, S2, S2 + N2); printf("Found subseq \"%s\" at character %d of seq  $\forall$ "%s $\forall$ ". $\cap$ ", S2, p - S1, S1);

 $p =$  search  $n(S1, S1 + N1, 2, 'l')$ ; printf("Found repeats at character %d of seq  $\forall$ "%s $\forall$ ". $\forall$ n", p - S1, S1);

### Немодифицирующие алгоритмы: search, search n

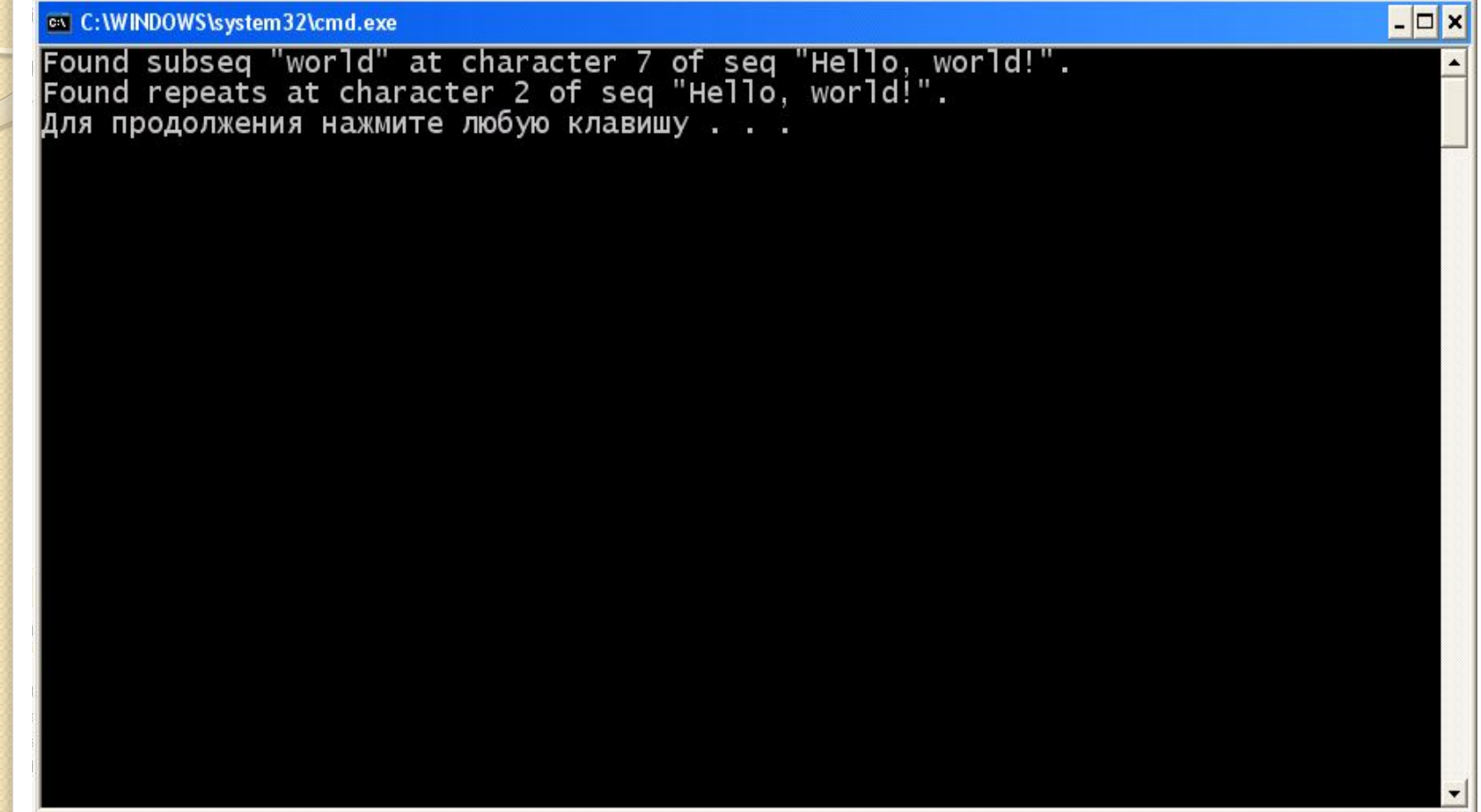

## Модифицирующие алгоритмы

- структура последовательности не изменяется, изменяются только её элементы;
- после «удаления» некоторых элементов освободившееся место заполняется мусором;
- передаётся интервал последовательности, заданный парой итераторов;
- контроля за выходом за границы ПОСЛЕДОВАТЕЛЬНОСТИ НЕТ.

# Модифицирующие алгоритмы: copy, copy\_backward

Алгоритмы поэлементно копируют входную последовательность | в выходную последовательность2 (которая задана только одним итератором!). Первый алгоритм перемещает элементы в сторону увеличения итераторов ВЫХОДНОЙ ПОСЛЕДОВАТЕЛЬНОСТИ, ВТОРОЙ - В СТОРОНУ уменьшения

#### Формат алгоритмов:

кон $2$  сору (нач $1$ , кон $1$ , нач $2$ ); нач2 copy\_backward (нач1, кон1, кон2);

### Модифицирующие алгоритмы: copy, copy\_backward Пример:

**char** S1[] = "Hello, world!"; **char** S2[] = "world"; **const int**  $NI =$   $sizeof(S1) - 1;$ **const int**  $N2 =$  **sizeof**(S2) - 1;

```
copy(S2, S2+N2, S1);// вместо этого можно записать 
// copy backward(S2, S2+N2, S1+N2);
copy(S1, S1+N1, ostream_iterator <char> (cout));
```
# Модифицирующие алгоритмы: copy, copy\_backward

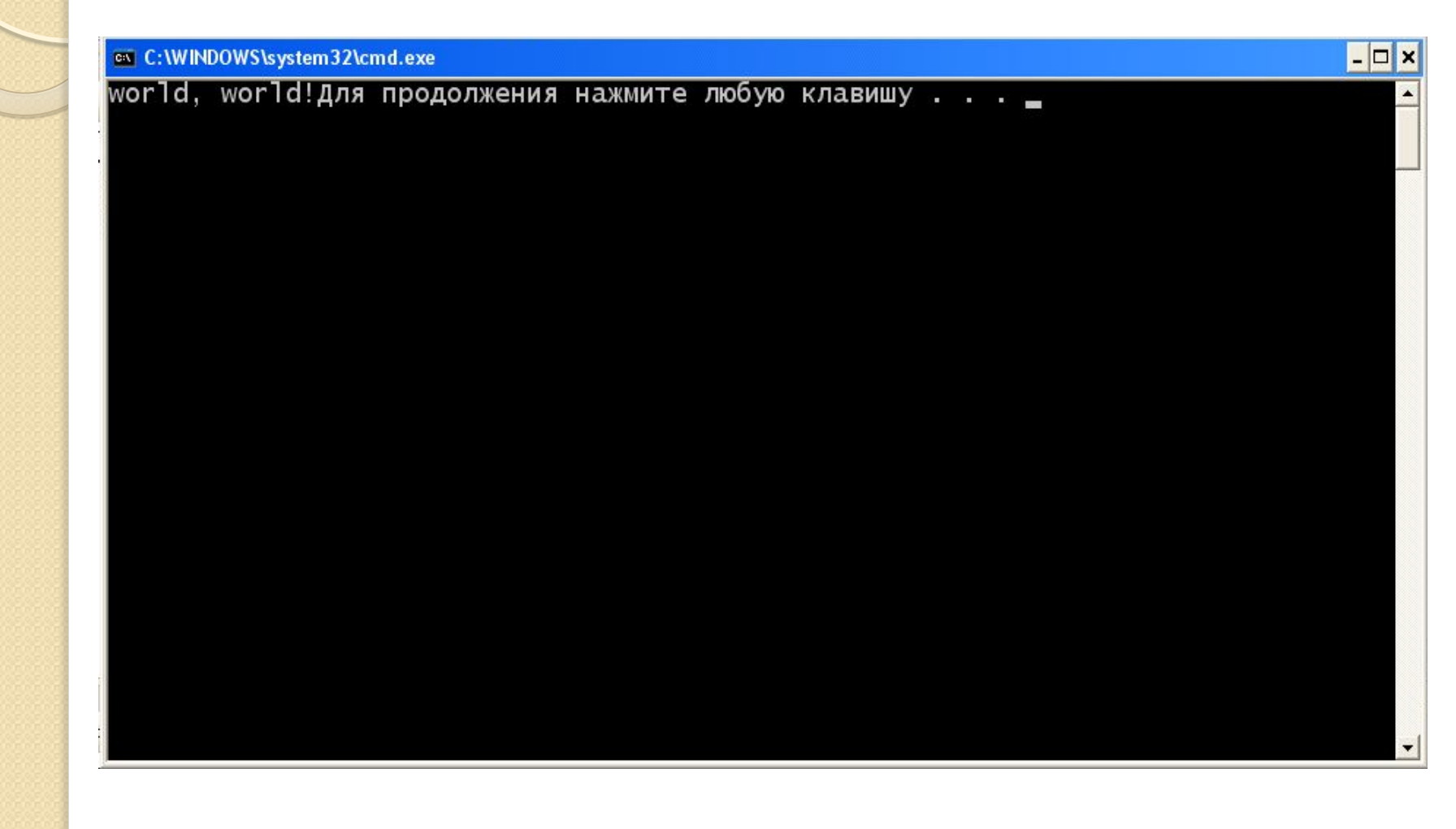

# Модифицирующие алгоритмы: fill, fill\_n

Эти алгоритмы позволяют заполнить последовательность (или несколько ее элементов) заданным значением.

#### Формат алгоритмов:

**void** fill (интервал, значение); **void** fill\_n (нач, количество, значение);

#### Примеры:

```
fill(d.first(), d.last(), 113);
fill n(d.first(), 5, 113)
```
# Модифицирующие алгоритмы: generate, generate\_n

Алгоритмы заполняют элементы последовательности значениями функции-генератора, которая указывается при вызове алгоритма. Функциягенератор не имеет параметров, а тип возвращаемого значения соответствует типу ЭЛЕМЕНТОВ ПОСЛЕДОВАТЕЛЬНОСТИ.

### Формат алгоритмов:

**void** generate (интервал, генератор); **void** generate\_n (нач, количество, генератор);

### Модифицирующие алгоритмы: generate, generate n Пример:

```
// заполнить последовательность случайными числами
// из заданного интервала
class my gen {
 long a, b;
public:
 my gen (long a, long b) {
  srand ((unsigned) time (NULL));
   a=a; b=b;
  long operator() ()return a + (rand() % (    b - a));\} ;
generate(d.begin(), d.end(), my gen(1000, 1500));
```
# Модифицирующие алгоритмы: replace, replace\_if

Эти алгоритмы заменяют элементы последовательности с заданным старым значением (или удовлетворяющие заданному условию) на новое значение.

#### Пример:

// заменить в последовательности элементы, // большие 100, на 100 replace if(d.begin(), d.end(), bind2nd(greater<long>(), 100), 100);

# Модифицирующие алгоритмы: remove, remove if

Эти алгоритмы «удаляют» элементы последовательности с заданным значением (или удовлетворяющие заданному условию), перенося ОСТАВШИЕСЯ ЭЛЕМЕНТЫ В НАЧАЛО ПОСЛЕДОВАТЕЛЬНОСТИ. Освободившееся место заполняется «мусором». Функции возвращают итератор на начало мусора.

#### Формат алгоритмов

итератор remove (интервал, значение) итератор remove\_if (интервал, условие)

### Модифицирующие алгоритмы: remove, remove if Примеры:

Удалить из последовательности все элементы, большие 5, и вывести в стандартный поток cout оставшиеся ЭЛЕМЕНТЫ: copy(d.begin(), remove if(d.begin(), d.end(), bind2nd(greater <long> (), 5)), ostream iterator <long> (cout, " ")); Для физического удаления этих элементов можно

#### записать следующий оператор:

d.erase(remove if(d.begin(), d.end(), bind2nd(greater<long>(), 5)), d.end());

# Модифицирующие алгоритмы: unique

Эти алгоритмы «удаляют» повторяющиеся элементы ПОСЛЕДОВАТЕЛЬНОСТИ, ОСТАВЛЯЯ ТОЛЬКО ПЕРВЫЙ ЭЛЕМЕНТ. Освободившееся место заполняется «мусором». Функции возвращают итератор на начало мусора.

#### Формат алгоритма

итератор unique (интервал) итератор unique (интервал, условие совпадения)

#### Пример:

```
copy(d.begin(), 
       unique(d.begin(), d.end()), 
ostream iterator <long> (cout, " "));
```
- ⚫ sort
- stable\_sort (порядок одинаковых элементов не изменяется)
- partial\_sort (сортируются первые несколько элементов, задаётся позиция элемента, до которого выполняется сортировка)
- nth\_element (последовательность разбивается на две, в первой содержится n элементов, и каждый элемент первой подпоследовательности не превосходит любого элемента второй, задаётся позиция элемента, до которого выделяется первая последовательность)
- binary\_search (поиск с помощью дихотомии в отсортированном массиве)

```
struct isbest : binary_function<int, int, bool>
bool operator() (int a, int b) const {
   int a=a $10, b=b $10;if ( a == b) return false;
     return (a > b);
 \left\{ \right\}\} ;
long M[50];
```

```
srand(375294625);
for (int i=0; i<50; i++)
 M[i] = rand() %500;
cout << "before sorting: " << endl;
for (int i=0; i<50; i++)
 cout \lt\lt M[i] \lt\lt "";
cout << endl;
sort(M, M+50, isbest();
cout << "after sorting: " << endl;
for (int i=0; i<50; i++)
 cout << M[i] << " ";
```
cout << endl;

#### Результат:

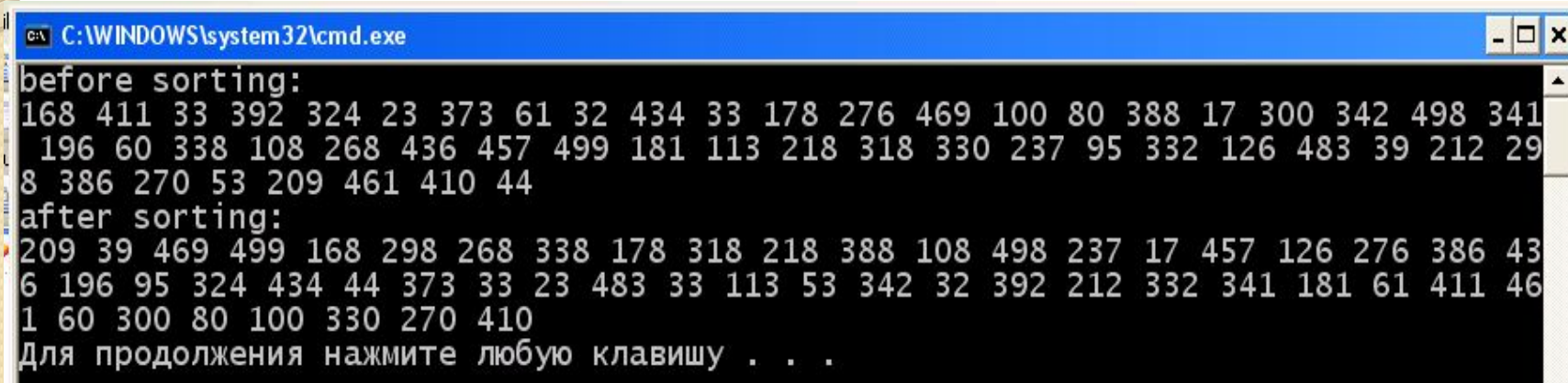

```
srand(375294625);
for (int i=0; i<50; i++)
  M[i] = rand() %500;
cout << "before sorting: " << endl;
for (int i=0; i<50; i++)
  cout << M[i] << "";
cout << endl;
stable sort(M, M+50, isbest());
   cout << "after sorting: " << endl;
  for (int i=0; i<50; i++)
  cout << M[i] << " "cout << endl;
```
Результат:

ex C:\WINDOWS\system32\cmd.exe  $\Box$   $\times$ before sorting: 168 411 33 392 324 23 373 61 32 434 33 178 276 469 100 80 388 17 300 342 498 341<br>196 60 338 108 268 436 457 499 181 113 218 318 330 237 95 332 126 483 39 212 29<br>8 386 270 53 209 461 410 44 after sorting: 469 499 39 209 168 178 388 498 338 108 268 218 318 298 17 457 237 276 196 436 12<br>6 386 95 324 434 44 33 23 373 33 113 483 53 392 32 342 332 212 411 61 341 181 46 1 100 80 300 60 330 270 410 Для продолжения нажмите любую клавишу . . .

```
srand(375294625);
for (int i=0; i<50; i++)
  M[i] = rand() %500;
cout << "before sorting: " << endl;
for (int i=0; i<50; i++)
  cout << M[i] << "";
cout << endl;
partial sort(M, M+10, M+50);
   cout << "after sorting: " << endl;
  for (int i=0; i<50; i++)
  cout << M[i] << " "cout << endl;
```
Результат:

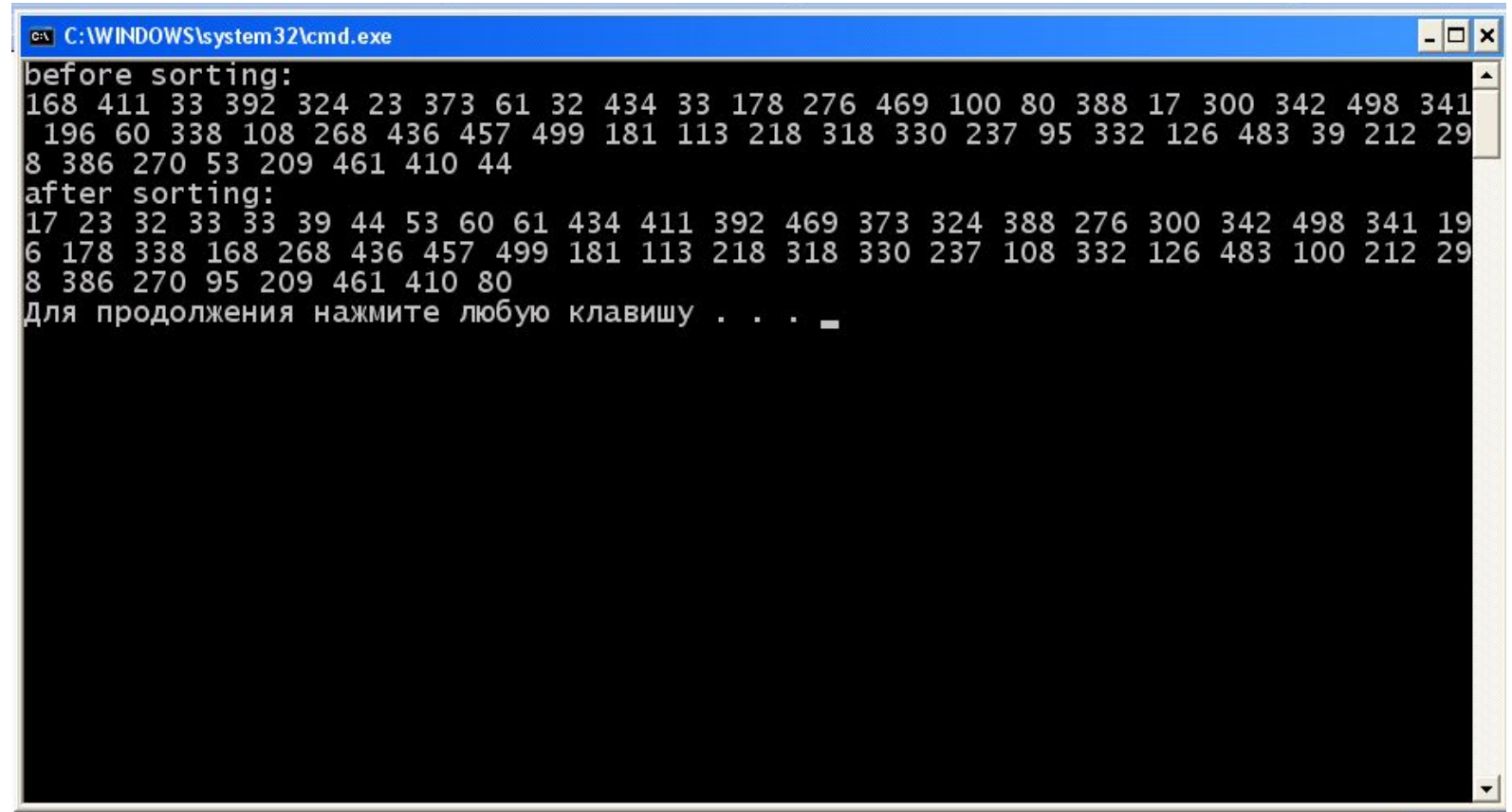

```
srand(375294625);
for (int i=0; i<50; i++)M[i] = rand() %500;
cout << "before sorting: " << endl;
for (int i=0; i<50; i++)cout \lt\lt M[i] \lt\lt "";
\text{cut} \ll \text{end}:
nth element (M, M+10, M+50);
  cout << "after sorting: " << endl;
  for (int i=0; i<50; i++)cout \lt\lt M[i] \lt\lt "";
\cot < \cot
```
// сортировка не обязательно должна получиться!

Результат:

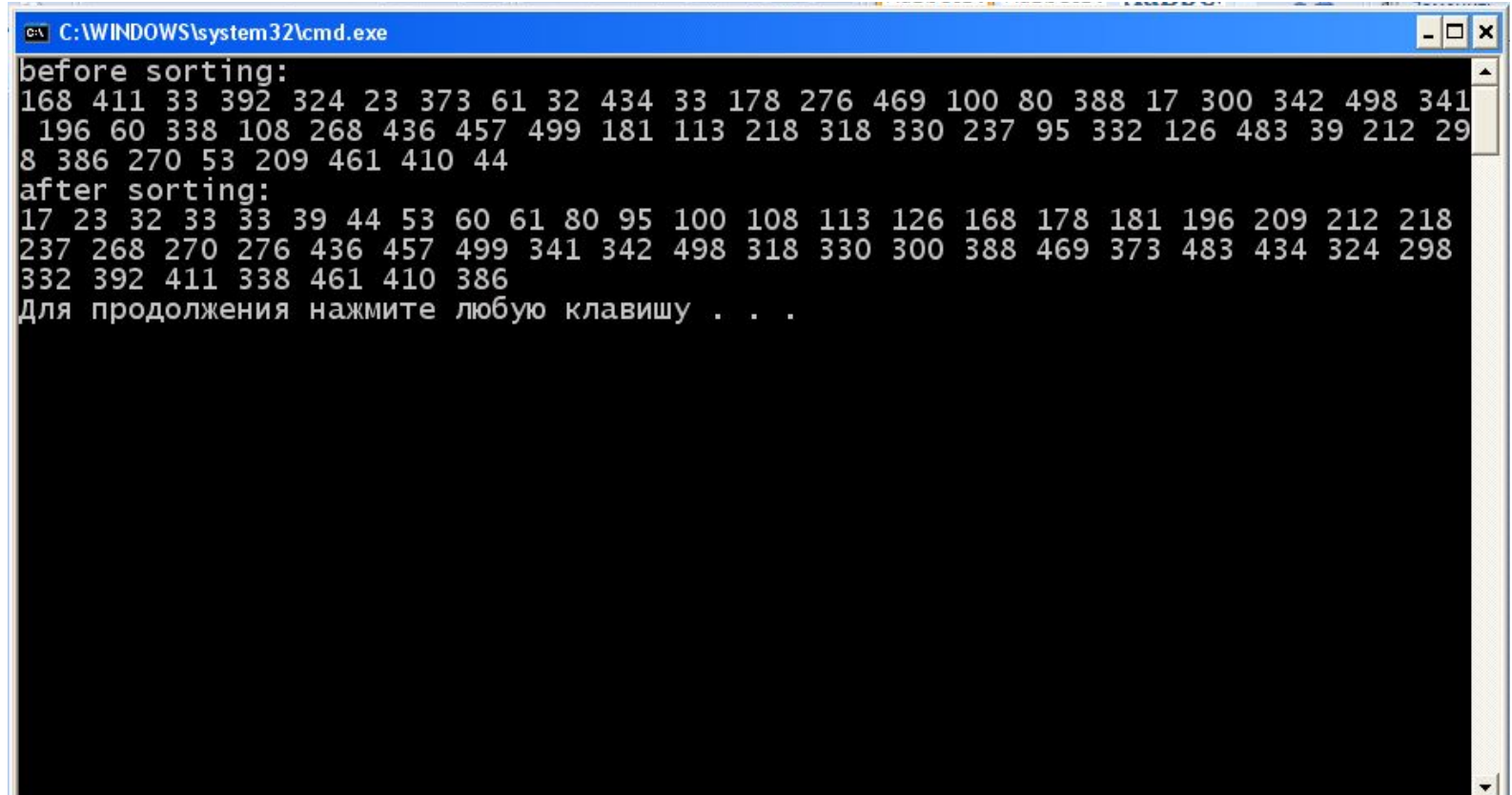

```
srand(375294625);
for (int i=0; i<50; i++)
  M[i] = rand() %500;
cout << "before sorting: " << endl;
for (int i=0; i<50; i++)
 cout << M[i] << " ";
cout << endl;
sort(M, M+50);
  cout << "after sorting: " << endl;
for (int i=0; i<50; i++)
  cout \lt\lt M[i] \lt\lt "";
cout << endl;
 srand((unsigned) time(NULL));
for (int i = 1; i \le 10; ++i) {
  int k = \text{rand}(1)\, $500;
  cout << "Searching for " << k << ": " <<
       binary search(M, M+50, k) ? "present" :
        "not present") << endl;
```
Результат:

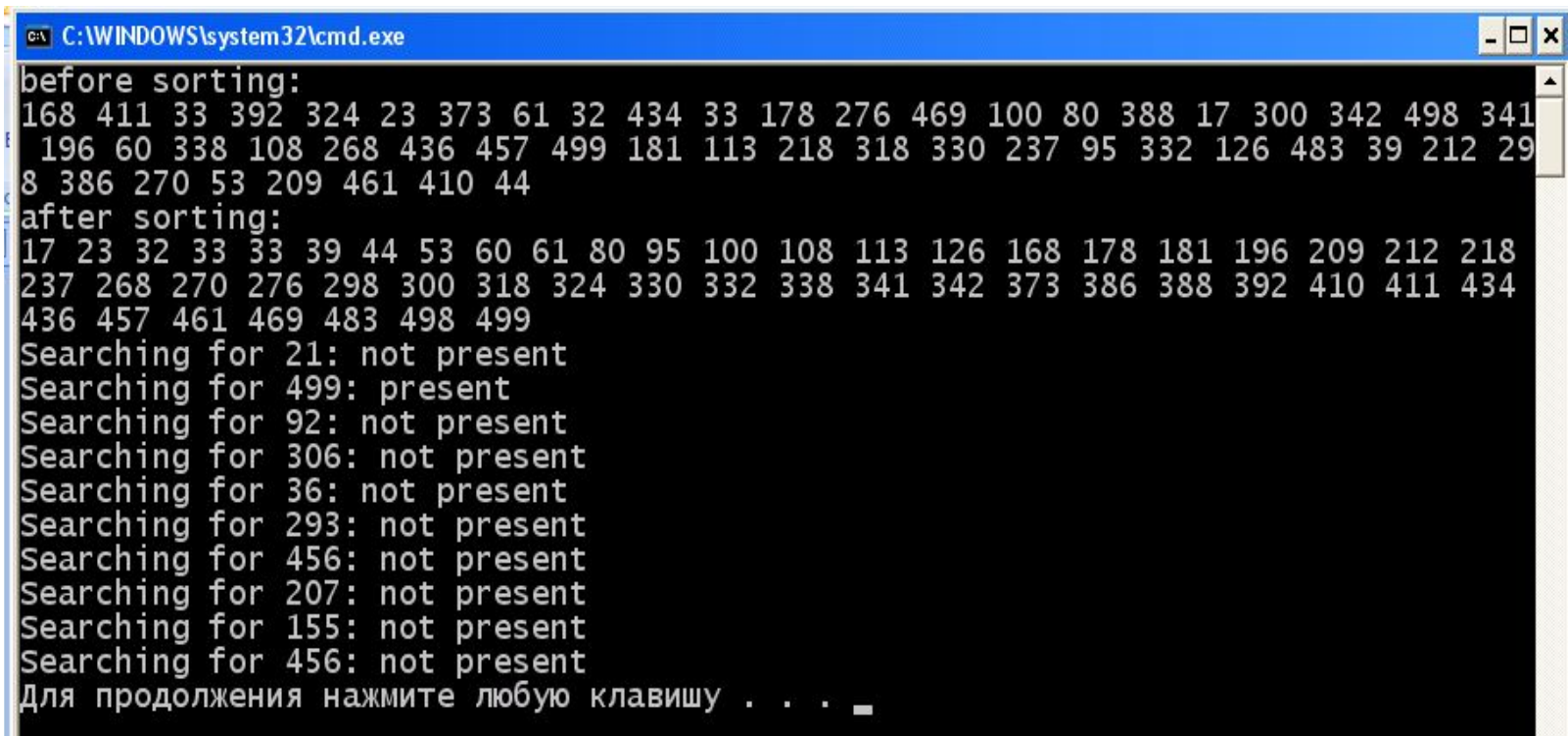